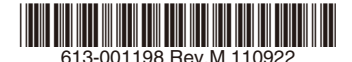

## 最初にお読みください

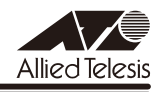

# *GS900M V2***シリーズ リリースノート**

この度は、CentreCOM GS900M V2 シリーズ(CentreCOM GS908M V2/GS908M V2- 4PS/GS916M V2/GS924M V2。以下、特に記載がないかぎり、「本製品」と表記します) をお買いあげいただき、誠にありがとうございました。 このリリースノートは、取扱説明書とコマンドリファレンスの補足や、ご使用の前にご理解い ただきたい注意点など、お客様に最新の情報をお知らせするものです。 最初にこのリリースノートをよくお読みになり、本製品を正しくご使用ください。

### 1 ファームウェアバージョン 2.3.2

### 2 本バージョンで追加された機能

ファームウェアバージョン 2.1.2 から 2.3.2 へのバージョンアップ(GS908M V2-4PS のみ 2.2.1 から 2.3.2 へのバージョンアップ)において、以下の機能が追加されました。

## **2.1 ファン回転 / 停止アラーム (GS916M V2, GS924M V2, GS908M V2-4PS のみ)**  「コマンドリファレンス」/「運用・管理」

フ ァ ン 回 転 / 停 止 ア ラ ー ム 出 力 の 有 効 / 無 効 を 設 定 す る、ENABLE SYSTEM FAN-STARTSTOP-ALARM コマンドおよび DISABLE SYSTEM FAN-STARTSTOP-ALARM コ マンドをサポートしました。

アラームの種類には SNMP Trap、ログ、Syslog、イベントメッセージがあります。

## 2.2 SNMP

#### 「コマンドリファレンス」/「運用・管理」/「SNMP」

プライベート MIB のうち、下記に関する MIB オブジェクトをサポートしました。

- 温度状態
- FAN 状態 / スピード / 回転数 (rpm)
- 電圧状態
- LED モード設定
- ポート LED 状態
- 省電力モード設定
- PoF 状能 (GS908M V2-4PS のみ)

#### 2.3 UDLD

#### 「コマンドリファレンス」/「スイッチング」/「UDLD」

対向機器との間でフレームの到達性を監視し、フレームの送信、もしくは受信が正しく 行えない単一方向のリンク状態を検出したとき、該当ポートをリンクダウンする UDLD (UniDirectional Link Detection)機能をサポートしました。

詳細はコマンドリファレンス「UDLD」を参照してください。

## 2.4 QoS スケジューリングの 802.1p モード 「コマンドリファレンス」/「QoS」

QoS スケジューリング方式を設定する SET QOS SCHEDULING コマンドに MODE パラメー ターを追加し、QoS 処理で IEEE 802.1p 準拠のプライオリティータグ値に基づく方式を優先 することが可能になりました。

#### 2.5 ポリシーベース QoS

#### 「コマンドリファレンス」/「QoS」/「ポリシーベース QoS」

ユーザーが定義したポリシーに基づき、各種トラフィックに任意のサービスレベルを割り当て るポリシーベース QoS(Quality of Service)機能をサポートしました。ポリシーベース QoS では、クラシファイアと呼ばれる汎用のパケットフィルターを用いてパケットを分類し、クラ スごとに帯域を割り当てます。

詳細はコマンドリファレンス「ポリシーベース QoS」および「クラシファイア」を参照してく ださい。

## 3 本バージョンで仕様変更された機能

ファームウェアバージョン 2.1.2 から 2.3.2 へのバージョンアップ(GS908M V2-4PS のみ 2.2.1 から 2.3.2 へのバージョンアップ)において、以下の仕様変更が行われました。

## 3.1 オートファンコントロール(GS908M V2-4PS のみ) 「取扱説明書」/「オートファンコントロール」

動作時温度(外気温度)に応じたファンの回転を低速回転 / 高速回転の 2 段階に変更しました。 ファンが低速回転 / 高速回転を開始する外気温度の目安は以下のとおりです。

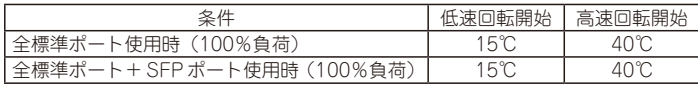

#### 3.2 フォワーディングデータベースのエージングタイムの拡張 (GS908M V2/GS916M V2/GS924M V2 のみ)

#### 「コマンドリファレンス」/「フォワーディングデータベース」

フォワーディングデータベースのエージングタイムを指定する SET SWITCH AGEINGTIMER コマンドで設定できる最大値を、16383 秒から 1000000 秒に拡張しました。

## 3.3 トランクグループに所属するポートの VLAN 設定変更 「コマンドリファレンス」/「スイッチング」

トランクグループに所属するポートの VLAN 設定を変更することが可能になりました。

## 3.4 EPSR リングポートと LDF の併用

「コマンドリファレンス」/「スイッチング」/「EPSRアウェア」 EPSR リングポートと LDF 検出機能の併用が可能になりました。

#### 3.5 ポート認証:リンクダウンをともなわない認証ポートの移動 「コマンドリファレンス」/「ポート認証」

802.1X 認証、WEB 認証において、リンクダウンをともなわない認証ポートの移動が可能にな りました。

#### 4 本バージョンで修正された項目

ファームウェアバージョン 2.1.2 から 2.3.2 へのバージョンアップ(GS908M V2-4PS のみ 2.2.1 から 2.3.2 へのバージョンアップ)において、以下の項目が修正されました。

- 4.1 コンソールにログインした直後にログアウトすると、本製品がリプートする場合があり ましたが、これを修正しました。
- 4.2 本製品内部の温度が高温の時、トラップは出力されても SHOW SYSTEM コマンドで表 示される Temperature が Warning にならないことがありましたが、これを修正しまし た。
- **4.3 (GS908M V2-4PS のみ) ファン 1 とファン 2 の状能が異なる場合、ファン 2 の状能** が遷移してもログおよびトラップにはファン 1 の状態が出力されていましたが、これを 修正しました。
- 4.4 (GS908M V2/GS916M V2/GS924M V2 のみ) プライベート MIB ファイルに、記 号の誤記および MIB 定義での SMIv1/v2 の混在があり、SNMP マネージャーによって は本製品の MIB を正しくコンパイルできない場合がありましたが、これを修正しまし た。
- 4.5 SFT PORTAUTH PORT コマンドで CONTROL パラメーターを設定した場合、SHOW LOG コマンド実行時に不正な MAC アドレスを持つ Supplicant 情報が出力されていま したが、これを修正しました。
- 4.6 (GS908M V2-4PS のみ) ENABLE QOS コマンドで QoS を有効にし、送信キュー 0 と 1 を使用して複数ポートから受信したパケットを 1 つのポートから出力する場合、出 力されるパケット数が少なくなる場合がありましたが、これを修正しました。
- 4.7 QoS 機能が無効で、かつ HOL ブロッキング防止機能が動作する条件において、受信レー トが低レートでリンクしたポートが 2 つ以上ある場合、ジャンボフレームのパケットロ スが発生することがありましたが、これを修正しました。
- 4.8 ミラーリング機能を有効にした後、Web GUI から無効に設定、または SET SWITCH MIRROR コマンドの MIRROR パラメーターに NONE を指定して無効にしても、ミラー リングが動作していましたが、これを修正しました。
- 4.9 FNABLE DHCPSNOOPING LOG コマンドで DHCP Snooping のログ機能を有効に した状態で、SHOW CONFIG コマンドのパラメーターに ALL を指定してすべてのコン フィグ情報を表示すると、「ENABLE DHCPSNOOPING LOG=NONE」と表示されて いましたが、これを修正しました。
- 4.10 イングレスフィルタリング無効時にタグ付きフレームを使用すると、ポートの所属 VLAN 以外の VLAN との通信ができていましたが、これを修正しました。
- 4.11 (GS908M V2-4PS のみ) クラス標準でないネットマスクを設定している場合、認証 用 DHCP サーバーが適切な IP アドレスを割り当てない場合がありましたが、これを修 正しました。
- 4.12 (GS908M V2-4PS のみ) MAC ベース認証において、複数の VLAN に所属している ポートを認証ポートに設定した場合、同一 MAC アドレスからのパケットが該当ポート の複数の VLAN で受信され、認証が行われると、先に受信した VLAN での認証しか成 功しない場合がありましたが、これを修正しました。
- 4.13 Web 認証において、リンクダウンをともなわない Supplicant のポート移動時に、 Supplicant がログアウトしてからポートを移動しても、移動先で認証に失敗することが ありましたが、これを修正しました。
- 4.14 (GS908M V2/GS916M V2/GS924M V2 のみ) SET IP コマンドで本製品の IP アド レスを変更すると、認証用 DHCP サーバーから適切な IP アドレスが割り当てられませ んでしたが、これを修正しました。
- 4.15 (GS908M V2/GS916M V2/GS924M V2 のみ)認証用 DHCP サーバーで割り当て られるホストアドレス以上の端末が接続された場合、範囲外のアドレスが割り当てられ ていましたが、これを修正しました。
- 4.16 (GS908M V2/GS916M V2/GS924M V2 のみ) Authenticator ポートの所属 VLAN が 1 つの場合、MAC ベース認証または Web 認証において再認証を繰り返すと空きメモ リーが減少していましたが、これを修正しました。
- 4.17 RADIUS サーバーとゲートウェイを越えて認証を行う環境において、Accounting-Response パケットの IP アドレスがゲートウェイのアドレスの場合、Supplicant が接 続されている状態で本製品を再起動すると、本製品がリブートを繰り返していましたが、 これを修正しました。
- 4.18 SET PORTAUTH PORT コマンドでサポート対象外のパラメーターの組み合わせを設 定した場合、GUESTVLANパラメーターにVLAN IDを指定するとエラーとなりますが、 VLAN 名を指定した場合は本来はエラーになるのが正しいにもかかわらず、エラーとな らなかった現象を修正しました。
- 4.19 ポート認証のマルチプルダイナミック VLAN (VLANASSIGNMENTTYPE=USER 設 定)においてゲスト VLAN 使用時、1 度認証に成功した後に再認証に失敗した場合、 Authenticator ポートがすぐにゲスト VLAN に移行しないことがありましたが、これを 修正しました。
- 4.20 Web GUIに対して、ログイン失敗などの不正アクセスを一定回数繰り返すと、本製品が リブートしていましたが、これを修正しました。
- 4.21 (GS908M V2/GS916M V2/GS924M V2 のみ)エコトリガー (SLEEP モード)に よってスタンバイ状態に移行するとき、コンソール上に「[bcm」という不要な文字列が 表示されていましたが、これを修正しました。
- 4.22 (GS908M V2/GS916M V2/GS924M V2 のみ)エコトリガー (SLEEP モード)を 含む設定で起動した場合、システム起動直後で一度もスタンバイ状態に移行していない にもかかわらず、「power save mode (Sleep) ended」というログが出力されていま したが、これを修正しました。

以下の項目は、ファームウェアバージョン 2.1.1 のリリースノートに記載されていませんでし たが、実際には 2.1.1 で修正済みでした。

- 4 23 (GS916M V2/GS924M V2 のみ) 以下のいずれか 2 つの条件を満たした場合に、コ ンボポートが通信不可になる、またはリンクダウンすることがありましたが、これを修 正しました。
	- コンボポートでリンクダウン、またはリンクアップが発生する
	- SNMP による、コンボポートのインターフェース情報の取得を行う
	- コンボポートに対して、ループガード(LDF 検出)を有効設定する

#### 5 本バージョンでの制限事項

ファームウェアバージョン 2.3.2 には、以下の制限事項があります。

#### 5.1 SNMP

#### 「コマンドリファレンス」/「運用・管理」/「SNMP」

SNMP マネージャーのタイムアウトによって、同時に 5 個以上の SNMP マネージャーから ifEntry を Get できない場合があります。SNMP マネージャーのタイムアウト値を長く設定す るようにしてください。

#### $5.2$  RADIUS  $H - K$

#### 「コマンドリファレンス」/「運用・管理」/「認証サーバー」

- ◯ 802.1X 認 証 有 効 時、SET RADIUS コ マ ン ド の DEAD-ACTION パ ラ メ ー タ ー で PERMIT を設定しても、RADIUS サーバーからの応答がないときに、通信ができなくな る場合があります。
- ◯ RADIUS アカウンティング機能有効時に、RADIUS サーバーから Access-Reject パケッ トを受信すると、本製品から Failed 属性が付加された Accounting-Request パケット が送信されます。

#### 5.3 スイッチング

## 「コマンドリファレンス」/「スイッチング」

- ◯ (GS908M V2/GS916M V2/GS924M V2 のみ)スイッチポートの通信速度を変 更するとリンクダウン・リンクアップが発生しますが、複数のポートを指定して、 AUTONEGOTIATE、10MHAUTO、10MFAUTO、100MHAUTO、100MFAUTO、 10-100MAUTO のいずれかに設定を変更した場合、link-down、link-up メッセージが 表示されないポートがあります。
- ◯ (GS908M V2/GS916M V2/GS924M V2 のみ)通信モードが 1000M Full Duplex 固定に設定された光ポート(SFP ポート)に対して、物理的にリンクダウンさせる設定 を行わないでください。 DISABLE SWITCH PORT コマンドによる LINK=DISABLE の設定、および SET SWITCH LOOPDETECTION/STORMDETECTION コマンドによる ACTION=LINKDOWN の設定 が本制限に該当します。
- ◯ (GS908M V2 のみ)SFP ポートで 1000BASE-T の SFP を使用しているとき、SFP ポートを DISABLE SWITCH PORT コマンドの LINK パラメーターの指定で物理的にリ ンクダウンさせても、対向機器のポートがリンクダウンしません。

◯ (GS916M V2/GS924M V2 のみ)AT-SPFX/15 による 100Mbps 光ポート同士の 接続において、一方の機器を再起動すると、もう一方の機器で SHOW SWITCH PORT COUNTER コマンドで表示される Errors(エラーを含んでいるために破棄された受信パ ケット数)カウンターが、不正にカウントされることがあります。

#### 5.4 ポートトランキング

#### 「コマンドリファレンス」/「スイッチング」

- ◯ トランクグループを以下のいずれかの条件で複数作成し、512 個以上の MAC アドレス が使用される通信が発生している状態で、トランクポートの追加と削除を繰り返し実施 すると、本製品がリブートすることがあります。
	- トランクグループの所属ポートに 512 個以上のスイッチフィルターが登録されている
	- トランクポートの通信モードがポート本来の通信モードと異なる設定になっている
- ◯ 通信により FDB に MAC アドレスが学習された状態でトランクポートの設定削除を行っ た場合、本製品がリブートすることがあります。 トランクポートの設定削除を行う場合は、削除を行う前にトランクポートに接続されて いるケーブルを抜く、またはトランクポートの FDB に MAC アドレスが学習されないよ うにすることで、本現象を回避できます。

#### 5.5 IGMP Snooping

## 「コマンドリファレンス」/「IGMP Snooping」

- ◯ IGMP Snooping 有効時、IGMP パケットの通信中にグループの所属 VLAN を変更する と、IGMP Snooping 用のテーブルから変更前の VLAN 情報が削除されません。
- ◯ IGMP Snooping 有効時、メンバーが存在するポートをミラーポートに設定しても、 IGMP Snooping 用のテーブルから該当ポートの情報が削除されません。
- ◯ IGMP Snooping と、EPSR アウェアまたはスパニングツリープロトコル併用時、経路 の切り替えが発生したときにマルチキャストグループの登録がクリアされないため、切 り替え前に登録されたルーターポートが残ったままになります。 なお、EPSR アウェアについては、CREATE EPSR コマンドの DELETEMCAST オプ ションで、リングトポロジーチェンジ発生時にマルチキャストグループのエントリーを FDB から削除する設定が可能です。

#### 5.6 スパニングツリー

#### 「コマンドリファレンス」/「スパニングツリープロトコル」

本製品の実装では、トポロジーチェンジ発生時にエッジポートに設定されたポートの FDB が 消去されます。

#### 5.7 Web GUI

## 「コマンドリファレンス」/「Web GUI」

Web GUI でマルチプル VLAN(Protected Port 版)のポート設定を行う際、グループ番号の設 定変更とタグなし / タグ付きの設定変更を同時に行うことができますが、個別に変更するよう にしてください。

グループ番号の変更とタグなし→タグ付きの変更を同時に行った場合、該当ポートがタグなし としてデフォルト VLAN にも追加されます。

## 6 マニュアルの補足・誤記訂正

最新マニュアル(取扱説明書、コマンドリファレンス)の補足事項および誤記訂正です。

#### 6.1 ポリシーベース QoS の最大帯域

### 「コマンドリファレンス」/「QoS」/「ポリシーベース QoS」

コマンドリファレンスの「最大帯域(帯域制限)」についての記載に誤りがありました。下記 のとおり訂正して、お詫びいたします。

誤:

Note - 実際に制限される帯域は、MAXBANDWIDTH パラメーターで設定された最大帯 域幅より高いレートとなる場合があります。トラフィックのフレームサイズが小さいほ ど誤差が大きくなり、最大 15Mbps 程度の誤差が発生します。

正:

Note - 本機能はネットワークの帯域幅ではなく、実際に転送するフレームに対する L2 ヘッダーを含むデータの転送速度の帯域を制限します。

MAXBANDWIDTH パラメーターで設定される最大帯域幅にはイーサネットフレームの プリアンブルなどのオーバーヘッドは含まれないため、トラフィックのフレームサイズ が小さいほど誤差が大きくなり、設定値に対して最大 1.5 倍程度の誤差が発生します。

## 6.2 EPSR(トランジットノード)有効化時の動作

「コマンドリファレンス」/「スイッチング」/「EPSRアウェア」

ファームウェアバージョン 2.1.1 から、EPSR(トランジットノード)を有効化するときにリ ング接続ポートが両方ともリンクアップしている場合の動作(各種状態の設定)を次のとおり 変更しました。

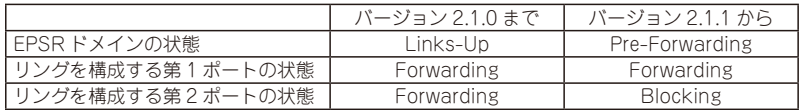

## 7 未サポートコマンド(機能)

以下のコマンド(パラメーター)はサポート対象外ですので、あらかじめご了承ください。

SET HTTP SERVER PORT SET SYSTEM LANG SET SYSTEM FAN RESET PORTAUTH PORT LOAD METHOD=TFTP FILE=filename SERVER=ipadd BOOT SET IGMPSNOOPING HOSTSTATUS SET MLDSNOOPING HOSTSTATUS SHOW DHCPSNOOPING DATABASE NVS SHOW DHCPSNOOPING HWFILTER

## 8 最新マニュアルについて

最新の取扱説明書 [CentreCOM GS900M V2 シリーズ 取扱説明書 | (613-001184) Rev.B)、コマンドリファレンス「CentreCOM GS900M V2 シリーズ コマンドリファレン ス 2.3.2」(613-001180 Rev.E)は弊社ホームページに掲載されています。

本リリースノートは、これらの最新マニュアルに対応した内容になっていますので、お手持ち のマニュアルが上記のものでない場合は、弊社 Web ページで最新の情報をご覧ください。

**http://www.allied-telesis.co.jp/**

## - 8 - アライドテレシス株式会社